### **Apex MPEG VCD DVD Converter Product Key Full Free PC/Windows (Latest)**

# **[Download](http://evacdir.com/QXBleCBNUEVHIFZDRCBEVkQgQ29udmVydGVyQXB/panellets/audacity.byzantine?absentees=carboard..&ZG93bmxvYWR8dUs0T0hWb1kzeDhNVFkxTkRVMU9UY3dNbng4TWpVNU1IeDhLRTBwSUZkdmNtUndjbVZ6Y3lCYldFMU1VbEJESUZZeUlGQkVSbDA=normas)**

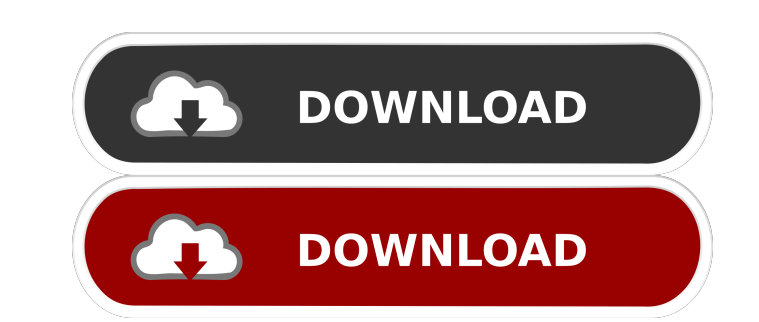

### **Apex MPEG VCD DVD Converter Crack+ X64**

Windows 7/XP/Vista/2008/2003 Apex MPEG VCD DVD Converter is an application that can encode AVI, MPEG, Windows Media, Quick Time and Real Player files to the MPEG, VCD and DVD format. The interface of the tool is clean and encoding process. In the source list you can view the name, split span, frame size, output type and status of the files. You can also preview videos in a small window on the lower right corner of the screen. So, you can se a moderate-to-high amount of system resources and has an online step-by-step user guide. Videos are converted in a short amount of time and Apex MPEG VCD DVD Converter manages to keep a good image and audio quality. Howeve extensions and didn't manage to encode a MOV file. Also, you cannot create a new folder when you are selecting an output directory in the file browser, and you cannot rename the output file names. All in all, Apex MPEG VCD and audio formats: MPEG, Real Player, Quick Time, Windows Media. Supports streaming video, so you can start converting the files while they are uploading to the server. Supports several output types: VCD, DVD, AVI. Support Supports dragging and dropping multiple video files and batches of videos to the queue

KeyMACRO is a powerful software tool that helps you to transfer data between different files. It provides excellent control over other software tools. It has advanced search tools, edit tools, replace tools, plus many more to VCD Converter is a powerful tool that can convert DVD to VCD and VCD to DVD on Mac OS X and Windows. It is fast, simple and easy to use. The user interface is user-friendly and clean. If you want to convert DVD to VCD: on. 2.Burn DVD iso to VCD. You can also burn DVD iso to VCD by using this software. And the burning speed is very fast. 3.Burn VCD iso to DVD. If you want to convert VCD to DVD and DVD to VCD, you can burn VCD iso to DVD w including Roxio, Nero and so on. 2.Burn VCD iso to CD. You can burn VCD iso to CD by using this software. The burning speed is very fast. 3.Burn DVD iso to CD. If you want to convert DVD to CD, you can burn ISO files on VC DVD. You can also burn VCD iso to DVD by using this software. And the burning speed is very fast. 3.Burn DVD iso to CD. If you want to convert DVD to CD 1d6a3396d6

# **Apex MPEG VCD DVD Converter Keygen Download**

## **Apex MPEG VCD DVD Converter Crack + Free License Key For Windows 2022 [New]**

Apex MPEG VCD DVD Converter is an application that can encode AVI, MPEG, Windows Media, Quick Time and Real Player files to the MPEG, VCD and DVD format. The interface of the tool is clean and intuitive, so even novices ca you can view the name, split span, frame size, output type and status of the files. You can also preview videos in a small window on the lower right corner of the screen. So, you can select the video format (MPEG type, fra system resources and has an online step-by-step user guide. Videos are converted in a short amount of time and Apex MPEG VCD DVD Converter manages to keep a good image and audio quality. However, the "drag and drop" method encode a MOV file. Also, you cannot create a new folder when you are selecting an output directory in the file browser, and you cannot rename the output file names. All in all, Apex MPEG VCD DVD Converter certainly deserve format conversion is made available. --Video quality is good. --Can open multiple videos. --Video and audio quality is guite good. --Batch conversion is possible. --A helpful online step-by-step user guide. --The applicati functions are available. Apex MPEG VCD DVD Converter Cons: --A problem occurred while

## **What's New In Apex MPEG VCD DVD Converter?**

Apex MPEG VCD DVD Converter is an easy-to-use video converter with powerful functions. With it, you can convert almost all video files to video files to video formats for VCD and DVD. A simple interface and intuitive and l MPEG, QuickTime, WMV, FLV and so on. You can enjoy your favorite video at home when you import videos into your VCD/DVD player. It is a multimedia media format, which can play on your VCD/DVD player. 2. Batch conversion pr time. 4. High conversion speed You can enjoy a quicker conversion speed than with other video converters. 5. Works well on Windows 10 and Windows 8/8.1 Conversion is very simple with this program. It does not need to insta fast. You will enjoy a high quality video with less time and effort. 7. Supports VCD/DVD/MPG/MPEG/AVI/WMV/MOV/MP4, etc. Apex MPEG VCD DVD Converter supports the following video formats: VCD, DVD, MPEG, AVI, QuickTime, WMV, conversion, Apex MPEG VCD DVD Converter will show a notification message to let you know what the problem is. How to install: 1. Install the Apex MPEG VCD DVD Converter to your computer. \* Double-click the setup file to in that the destination folder is writeable. \* Right-click the installation folder, and then click Properties. \* Make sure that the Copy to output folder box is checked. \* Then click OK. 3. Install the programs \* Double-click

## **System Requirements For Apex MPEG VCD DVD Converter:**

To apply for a position with the Society of Spiritual Direction, Inc., you must be a member in good standing of the Society. A member may be a student, staff, or retired person or a lay person. You must complete the form b assistance, for example, financial assistance, or in obtaining a continuing education certificate. How to Apply To

[https://hgpropertysourcing.com/wp-content/uploads/2022/06/Yeah\\_Write.pdf](https://hgpropertysourcing.com/wp-content/uploads/2022/06/Yeah_Write.pdf) <https://wwthotsale.com/wp-content/uploads/2022/06/geraderr.pdf> [https://stitchboxcreations.com/wp-content/uploads/2022/06/RoMac\\_Basic\\_Equalizer.pdf](https://stitchboxcreations.com/wp-content/uploads/2022/06/RoMac_Basic_Equalizer.pdf) <https://radiaki.com/?p=530> [https://popstay.info/upload/files/2022/06/ZW2Fe8mX5ngQzGMq9JAR\\_07\\_b0064416e113adcc1d74f2249062235e\\_file.pdf](https://popstay.info/upload/files/2022/06/ZW2Fe8mX5ngQzGMq9JAR_07_b0064416e113adcc1d74f2249062235e_file.pdf) <https://comunicate-pr.ro/wp-content/uploads/2022/06/laugab.pdf> <https://www.5etwal.com/sshdesk-crack-patch-with-serial-key-free/> <https://nutacademia.com/wp-content/uploads/2022/06/urifitz.pdf> [https://americap2.nyc3.digitaloceanspaces.com/upload/files/2022/06/6SWdbzO28L1K98pVZ7ep\\_07\\_3a202686787cc6b7080e6ef70bb8a66e\\_file.pdf](https://americap2.nyc3.digitaloceanspaces.com/upload/files/2022/06/6SWdbzO28L1K98pVZ7ep_07_3a202686787cc6b7080e6ef70bb8a66e_file.pdf) <https://malekrealty.org/kled-crack-activation-x64-latest-2022/> [https://www.magicalcambodia.com/wp-content/uploads/2022/06/Transfer\\_Skype\\_History-1.pdf](https://www.magicalcambodia.com/wp-content/uploads/2022/06/Transfer_Skype_History-1.pdf) <https://xn--b1aaamafp7bzaceeic3d.xn--p1ai/блог/bitdefender-rootkit-remover-crack-activation-key-free-win-mac/> <https://abckidsclub.pl/eventtracker-pulse-crack-product-key-free-download/> [https://sissycrush.com/upload/files/2022/06/YYJHOFs1zhbSQmejobTv\\_07\\_3a202686787cc6b7080e6ef70bb8a66e\\_file.pdf](https://sissycrush.com/upload/files/2022/06/YYJHOFs1zhbSQmejobTv_07_3a202686787cc6b7080e6ef70bb8a66e_file.pdf) [https://houstonhousepc.com/wp-content/uploads/2022/06/Fast\\_Query\\_Builder\\_for\\_Delphi\\_7.pdf](https://houstonhousepc.com/wp-content/uploads/2022/06/Fast_Query_Builder_for_Delphi_7.pdf) <https://www.5etwal.com/melwin-flippad-crack-activation-code-with-keygen-free-x64-2022/> [https://360.com.ng/upload/files/2022/06/YLEpp1i64vCFW2laojbO\\_07\\_b0064416e113adcc1d74f2249062235e\\_file.pdf](https://360.com.ng/upload/files/2022/06/YLEpp1i64vCFW2laojbO_07_b0064416e113adcc1d74f2249062235e_file.pdf) <http://www.keops.cat/index.php/2022/06/07/batch-zip-folders-utility-crack-keygen-download/> [https://noshamewithself.com/upload/files/2022/06/7hJEqpAkkyUzbqAfRCIU\\_07\\_3a202686787cc6b7080e6ef70bb8a66e\\_file.pdf](https://noshamewithself.com/upload/files/2022/06/7hJEqpAkkyUzbqAfRCIU_07_3a202686787cc6b7080e6ef70bb8a66e_file.pdf) [https://advantageequestrian.com/wp-content/uploads/2022/06/Battery\\_Optimizer.pdf](https://advantageequestrian.com/wp-content/uploads/2022/06/Battery_Optimizer.pdf)